# Cheatography

# Linux Cheat Sheet <CentOS/Fedora based> Cheat Sheet by [idan\\_shm](http://www.cheatography.com/idan-shm/) via [cheatography.com/39583/cs/12287/](http://www.cheatography.com/idan-shm/cheat-sheets/linux-cheat-sheet-centos-fedora-based)

**Navigation**

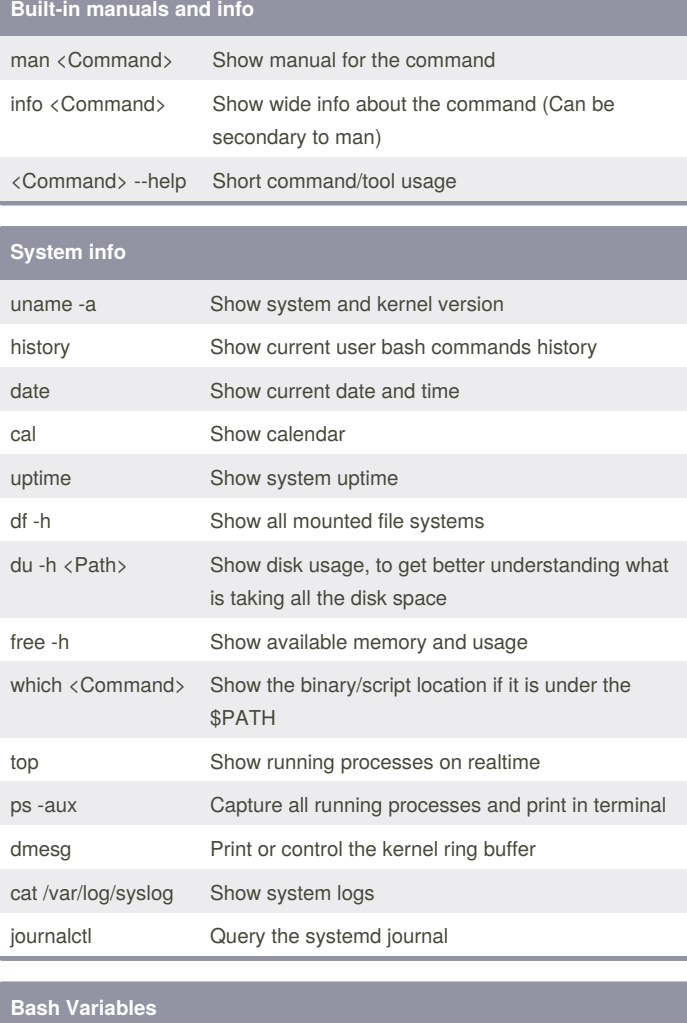

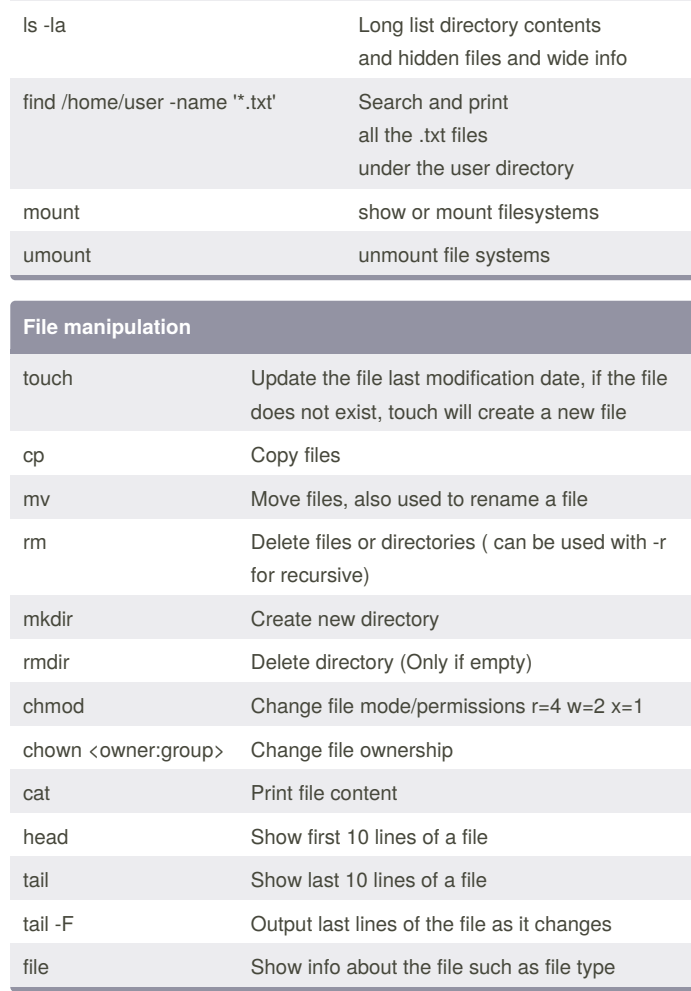

cd <Path>
Change directory

ls List directory contents

pwd Present/print working directory

# **Users and groups management**

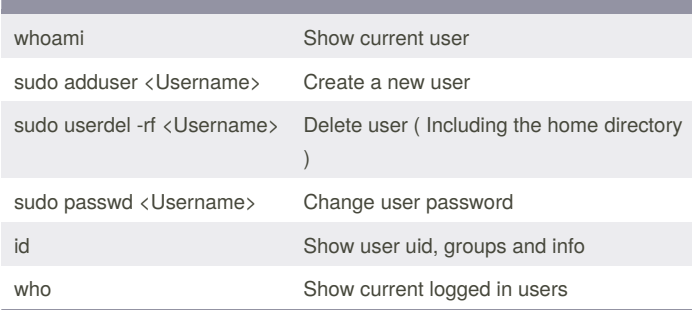

By **idan\_shm**

env Show environment variables

echo \$PATH Executable search path

echo \$HOME Home directory

echo \$SHELL Current shell

[cheatography.com/idan-shm/](http://www.cheatography.com/idan-shm/)

Not published yet. Last updated 17th July, 2017. Page 1 of 2.

### Sponsored by **ApolloPad.com**

Everyone has a novel in them. Finish Yours! <https://apollopad.com>

# Cheatography

# Linux Cheat Sheet <CentOS/Fedora based> Cheat Sheet by [idan\\_shm](http://www.cheatography.com/idan-shm/) via [cheatography.com/39583/cs/12287/](http://www.cheatography.com/idan-shm/cheat-sheets/linux-cheat-sheet-centos-fedora-based)

**VIM Editor**

Delete character

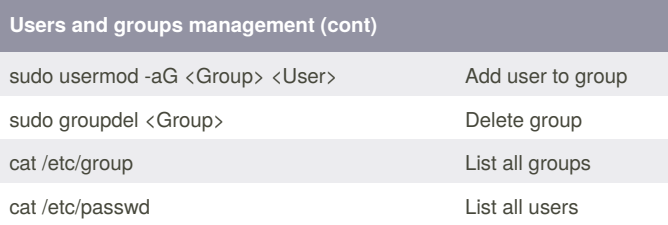

# **Disk utils**

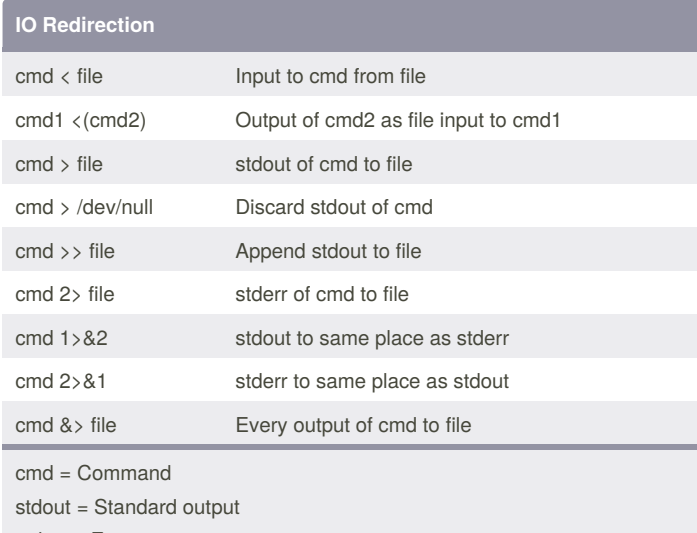

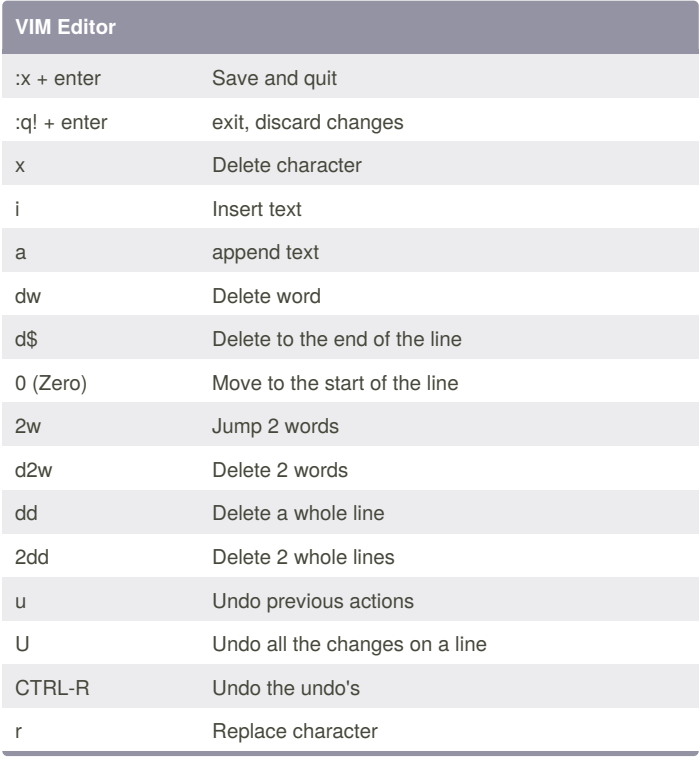

stderr = Error output

# **Package management**

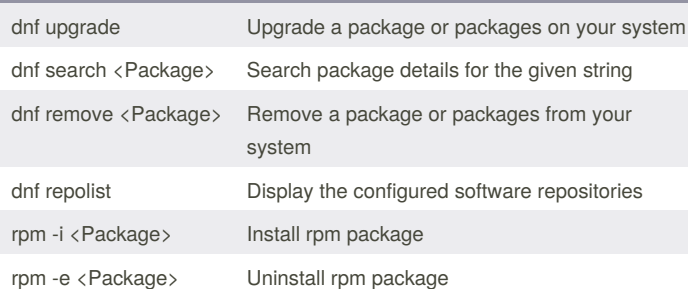

## **Networking**

ifconfig -a Show all network interfaces and more netstat Print network connections, routing tables, interface statistics, masquerade connections, and multi-cast memberships

#### By **idan\_shm**

[cheatography.com/idan-shm/](http://www.cheatography.com/idan-shm/)

Not published yet. Last updated 17th July, 2017. Page 2 of 2.

## Sponsored by **ApolloPad.com** Everyone has a novel in them. Finish Yours! <https://apollopad.com>